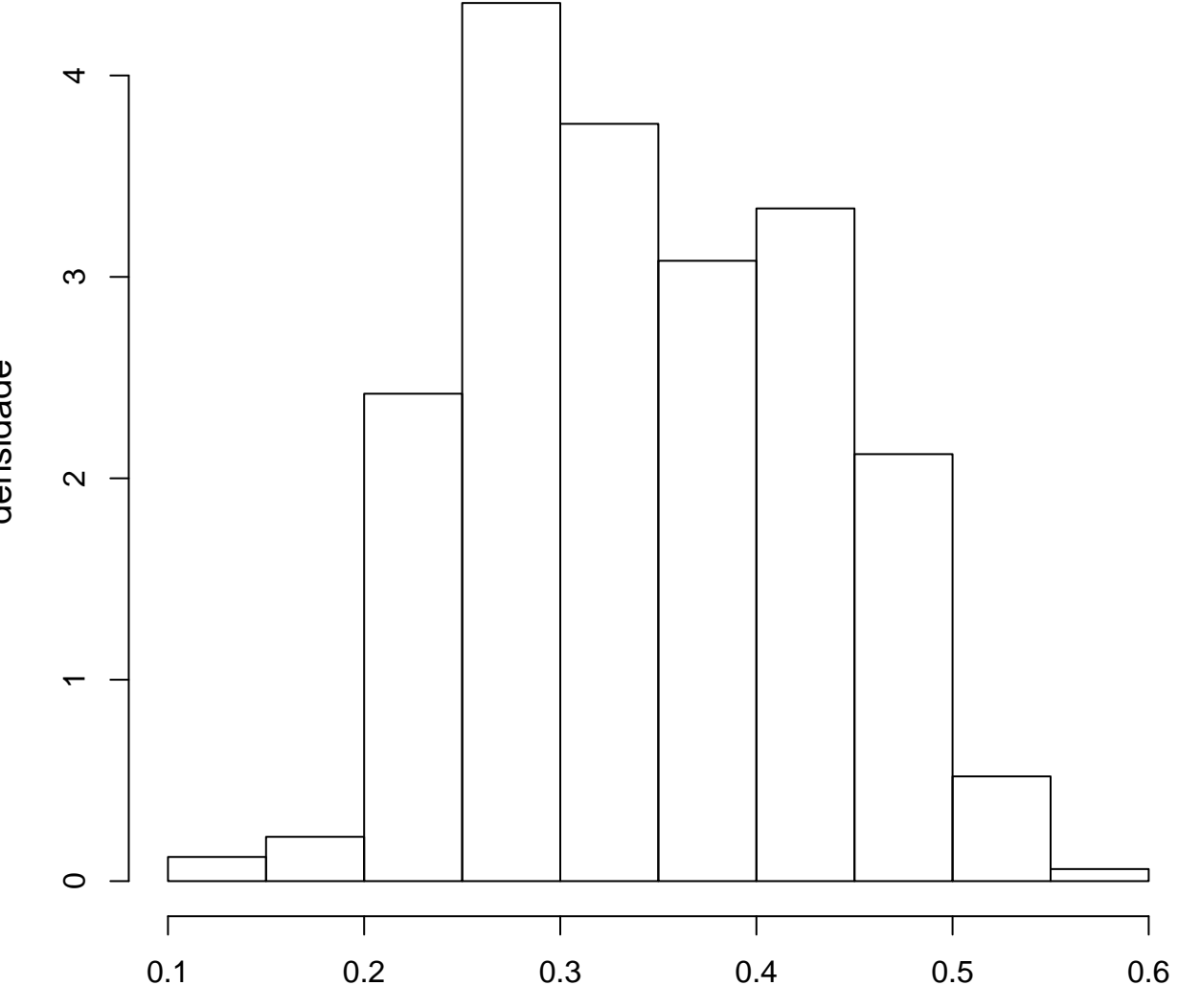

amostra válida

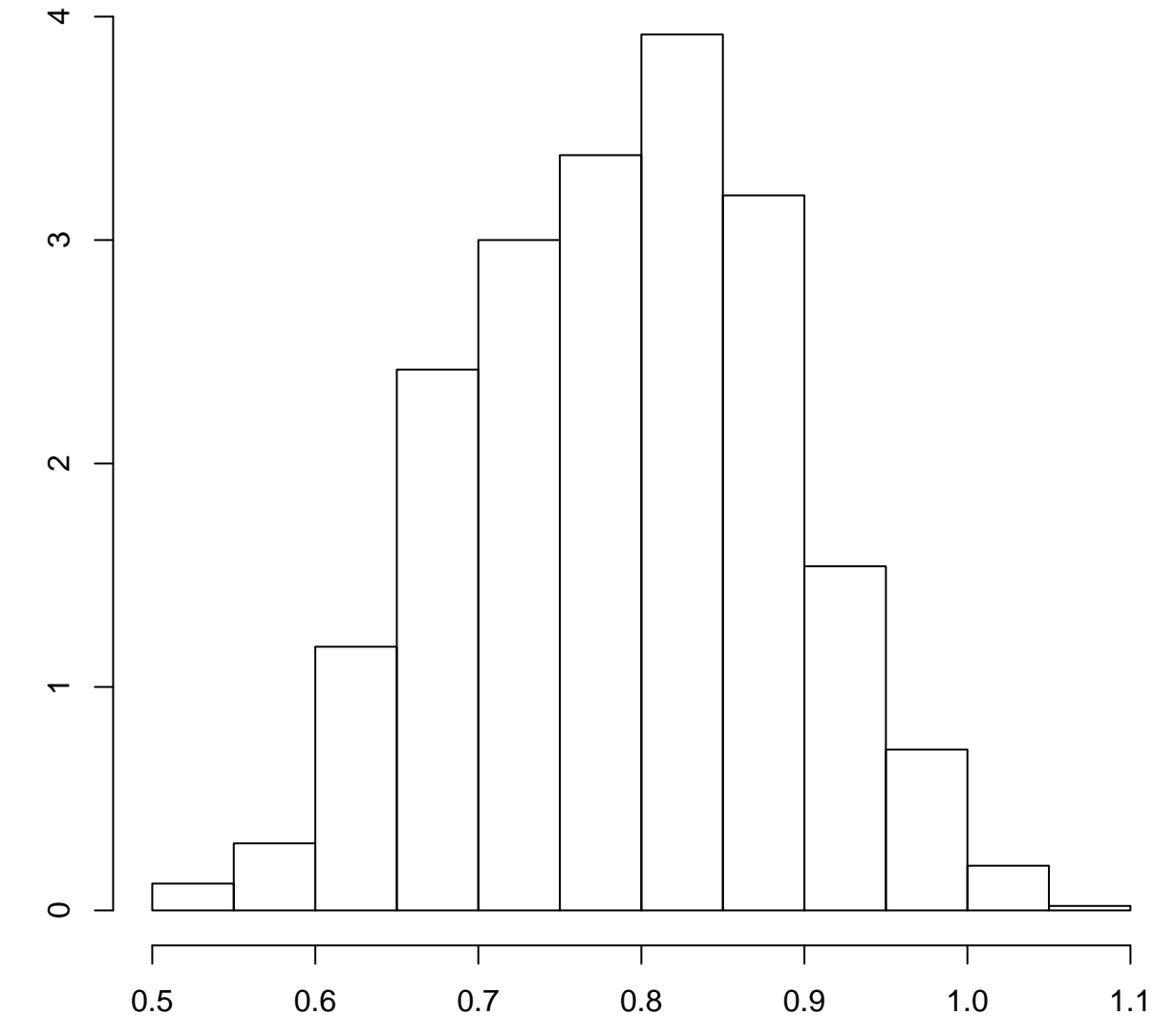

amostra válida

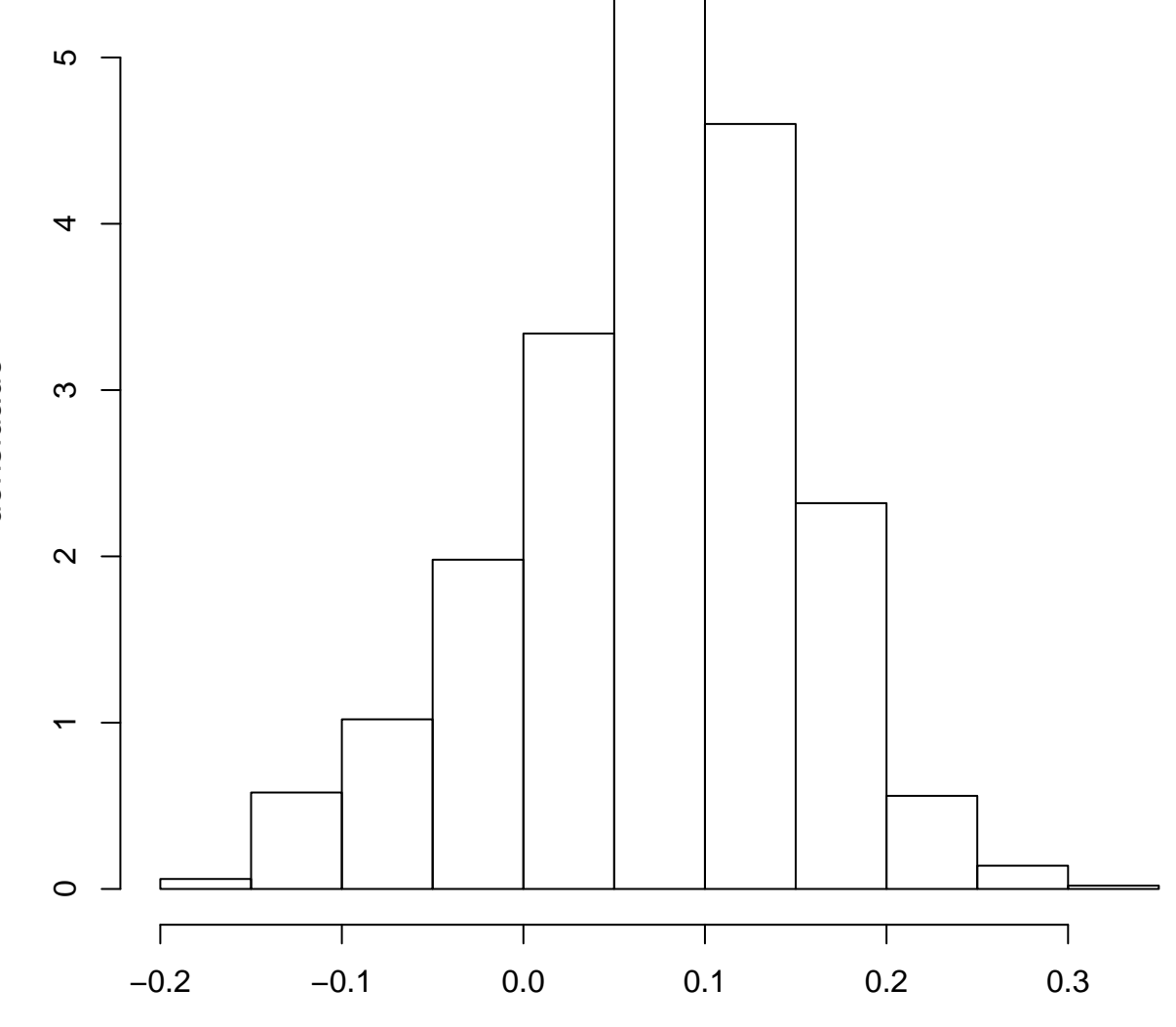

amostra válida

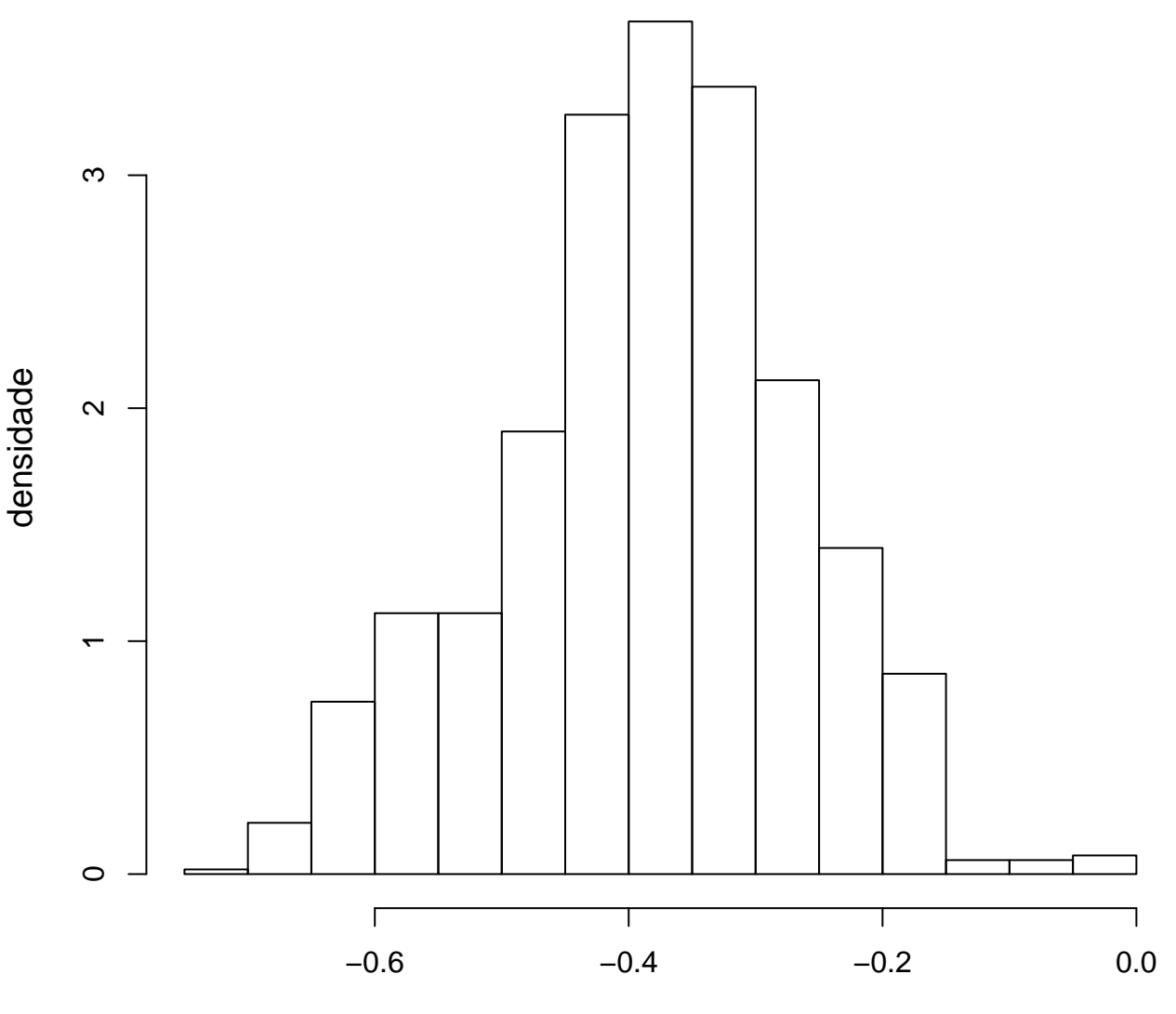

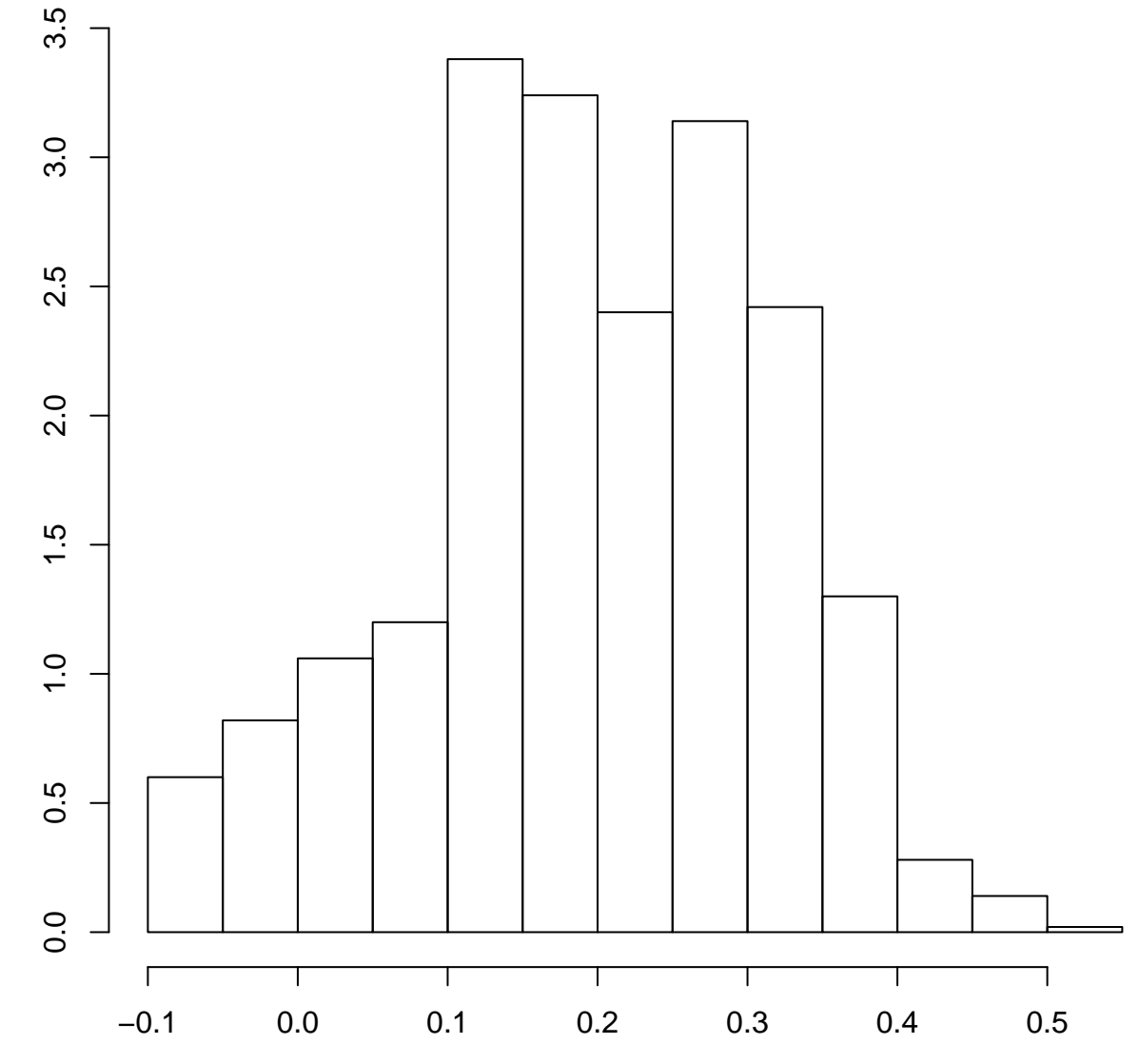

amostra válida

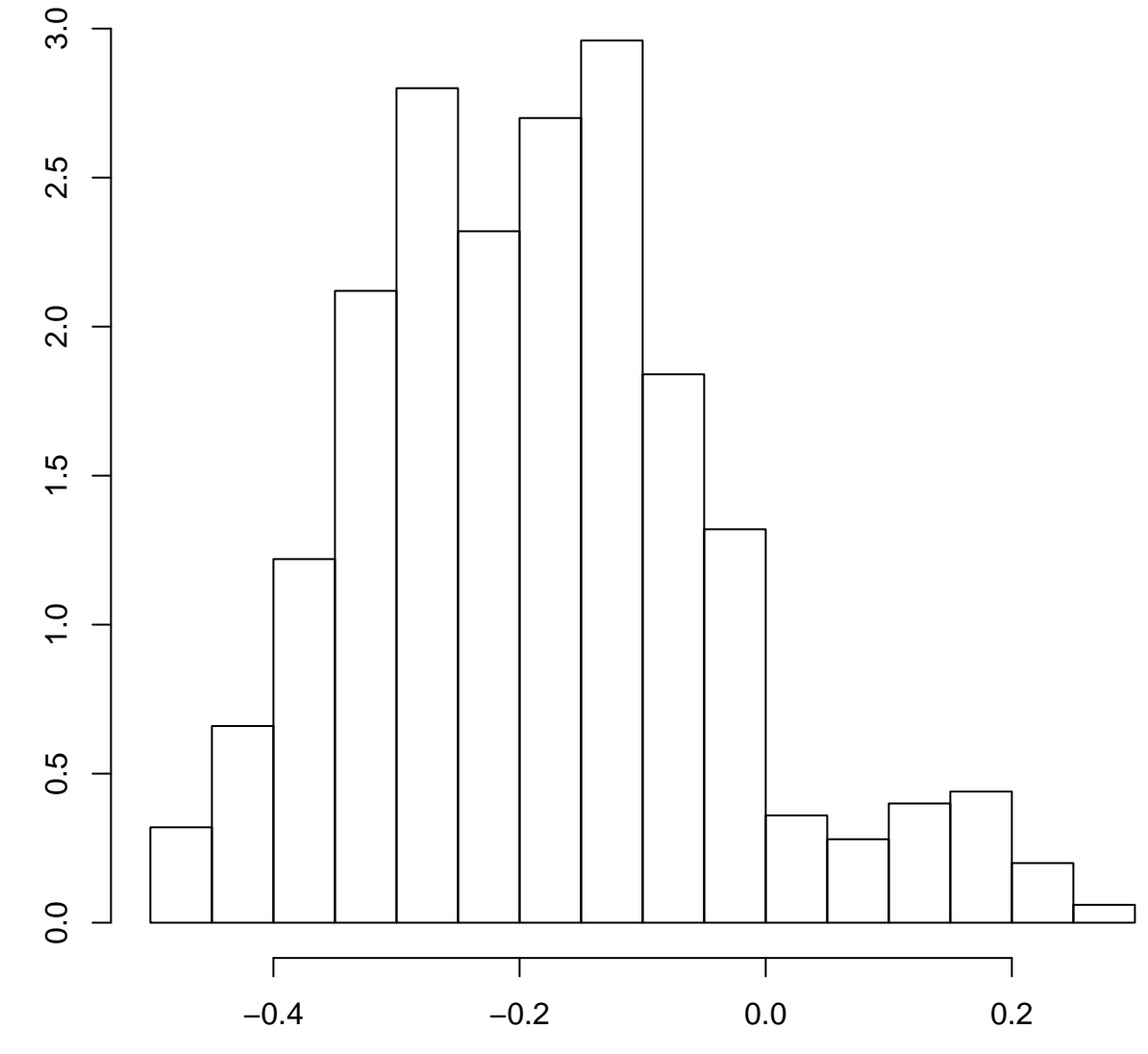

amostra válida

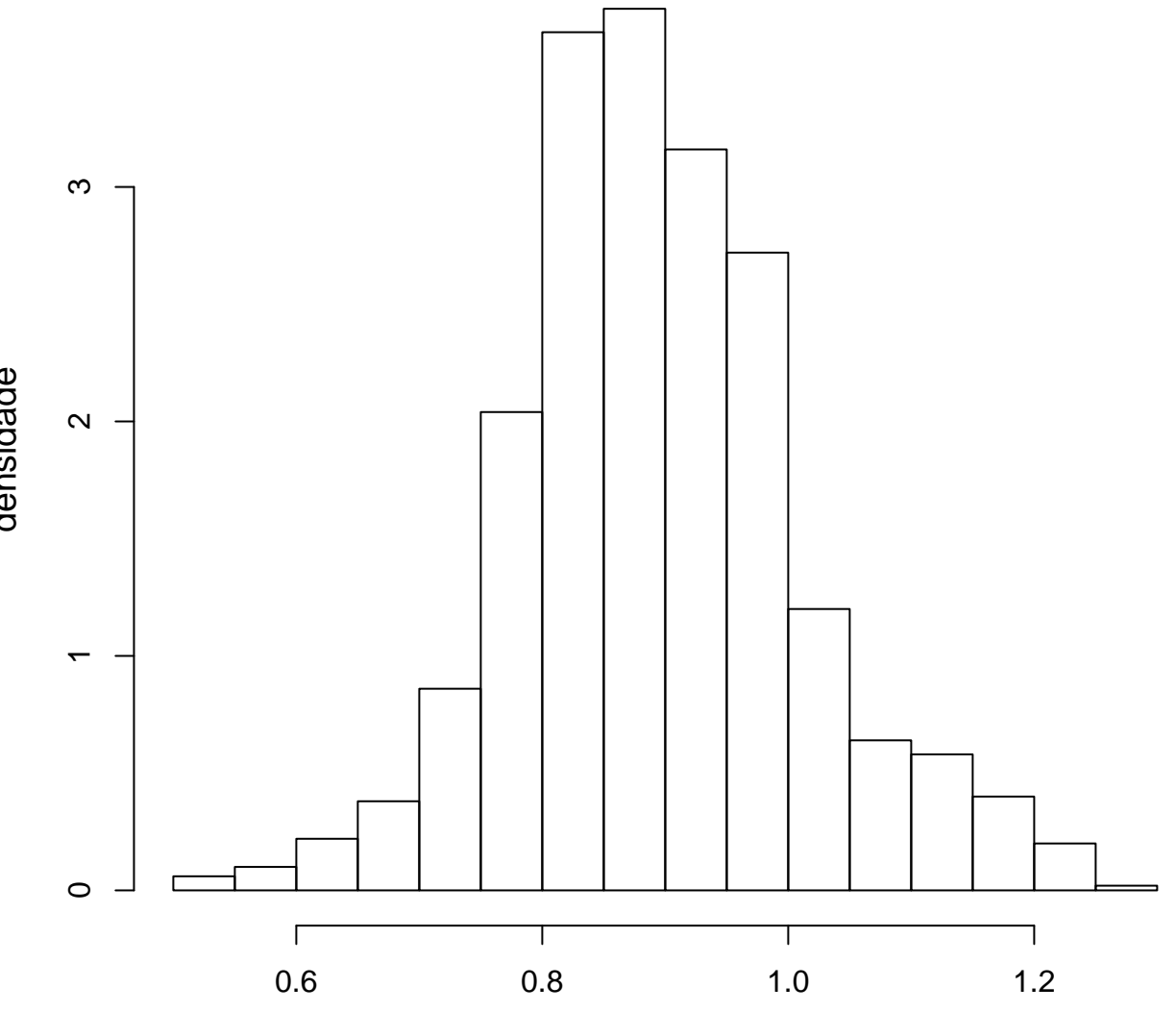

amostra válida

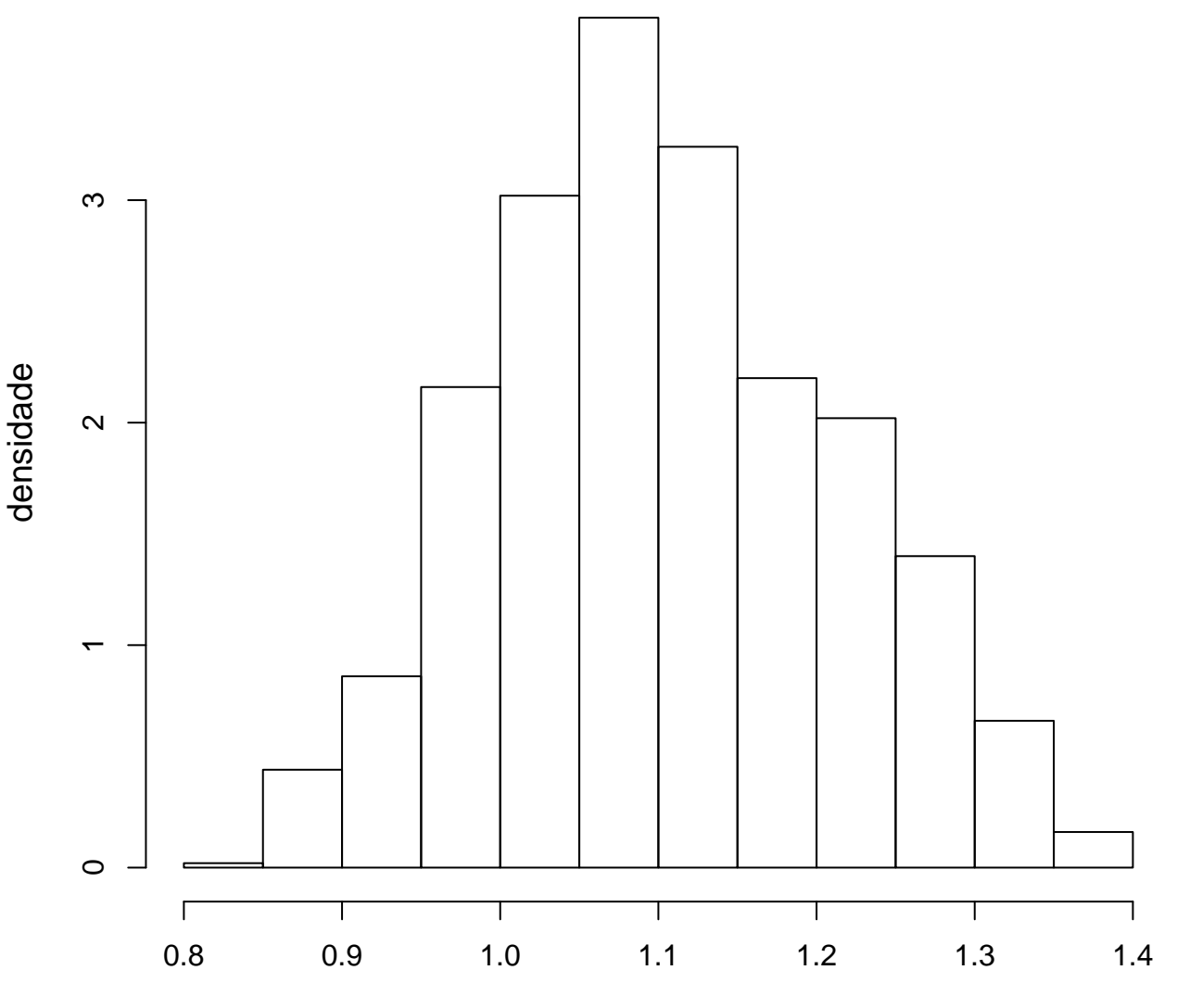

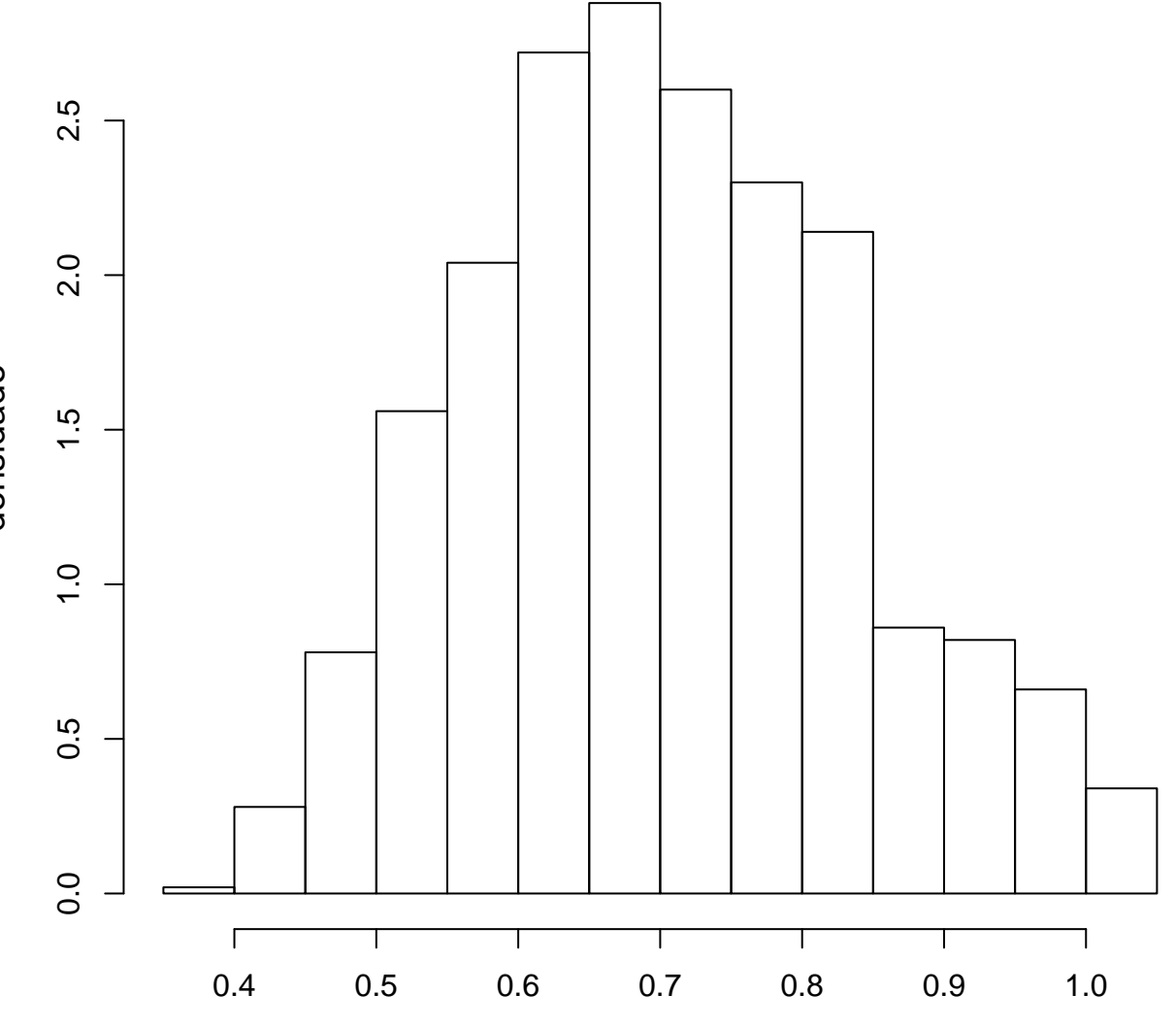

amostra válida

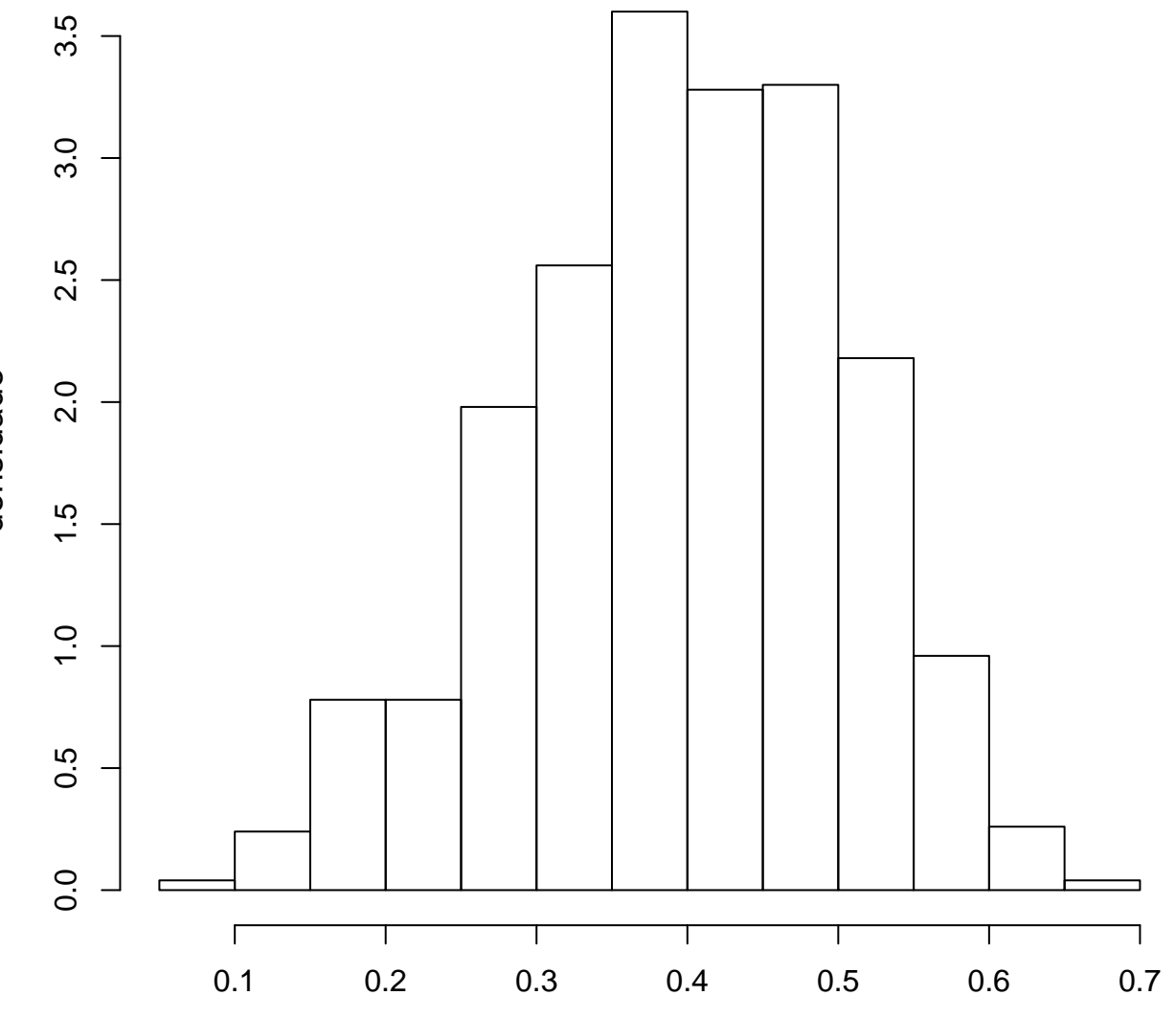

amostra válida

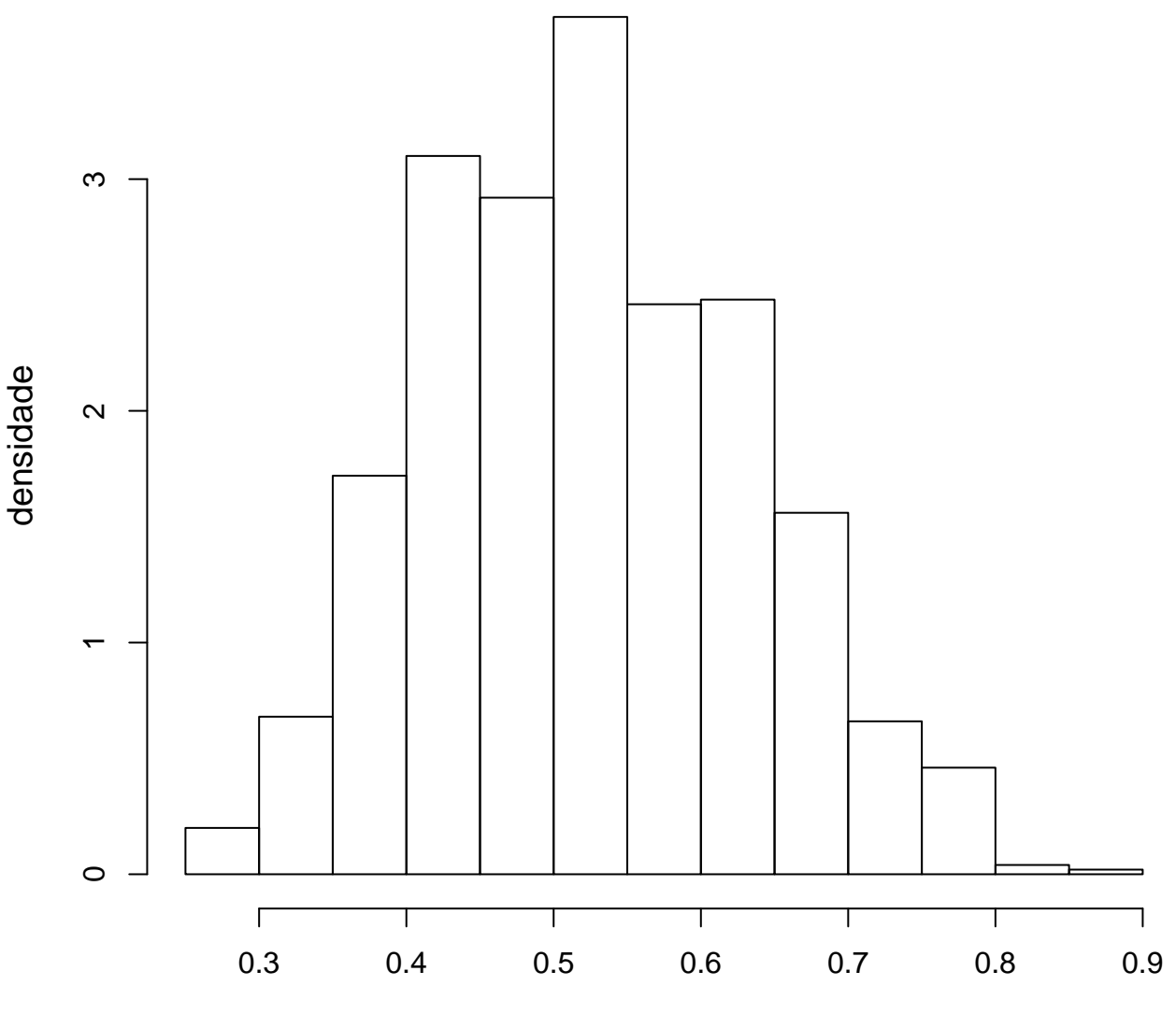

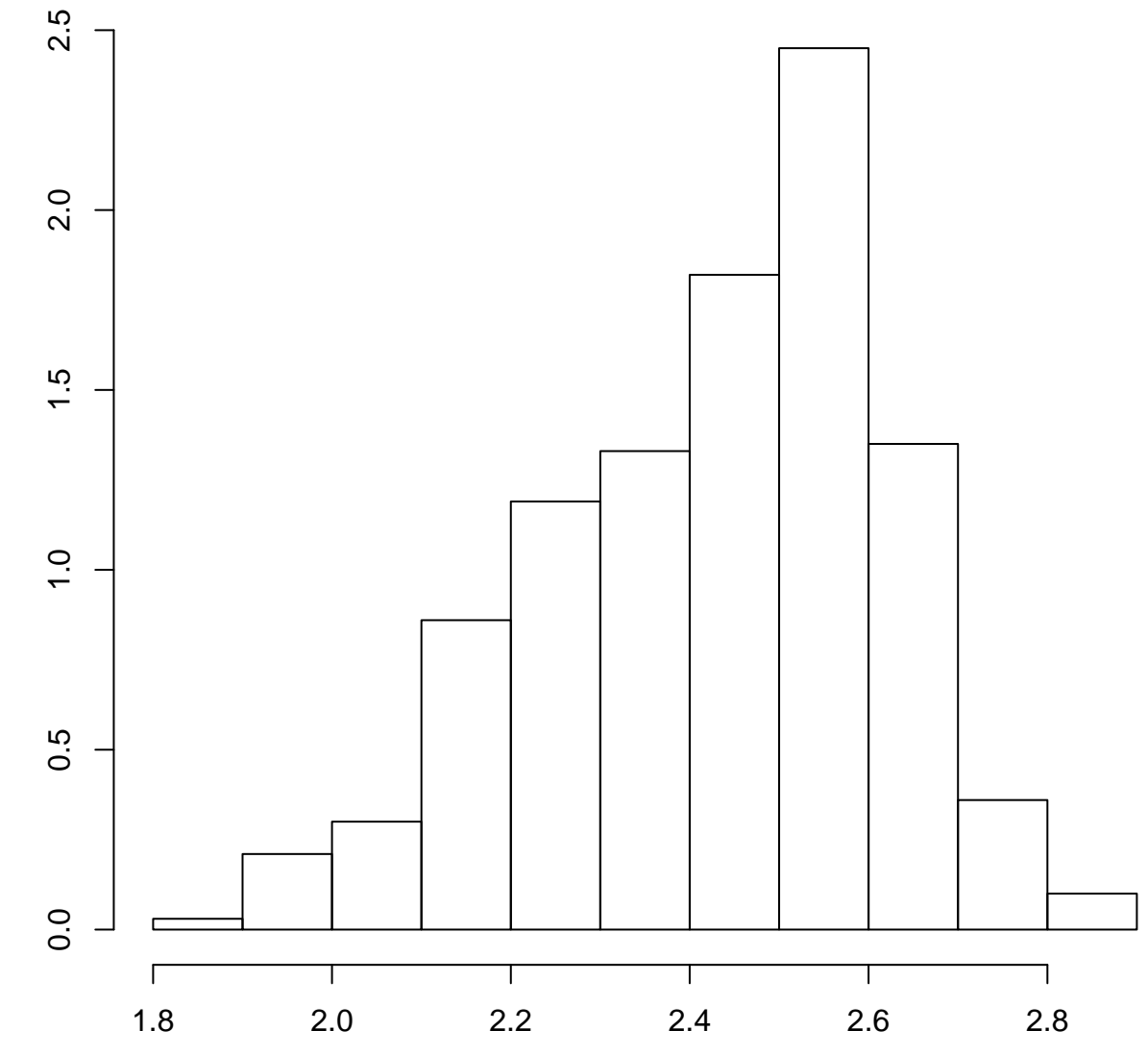

amostra válida

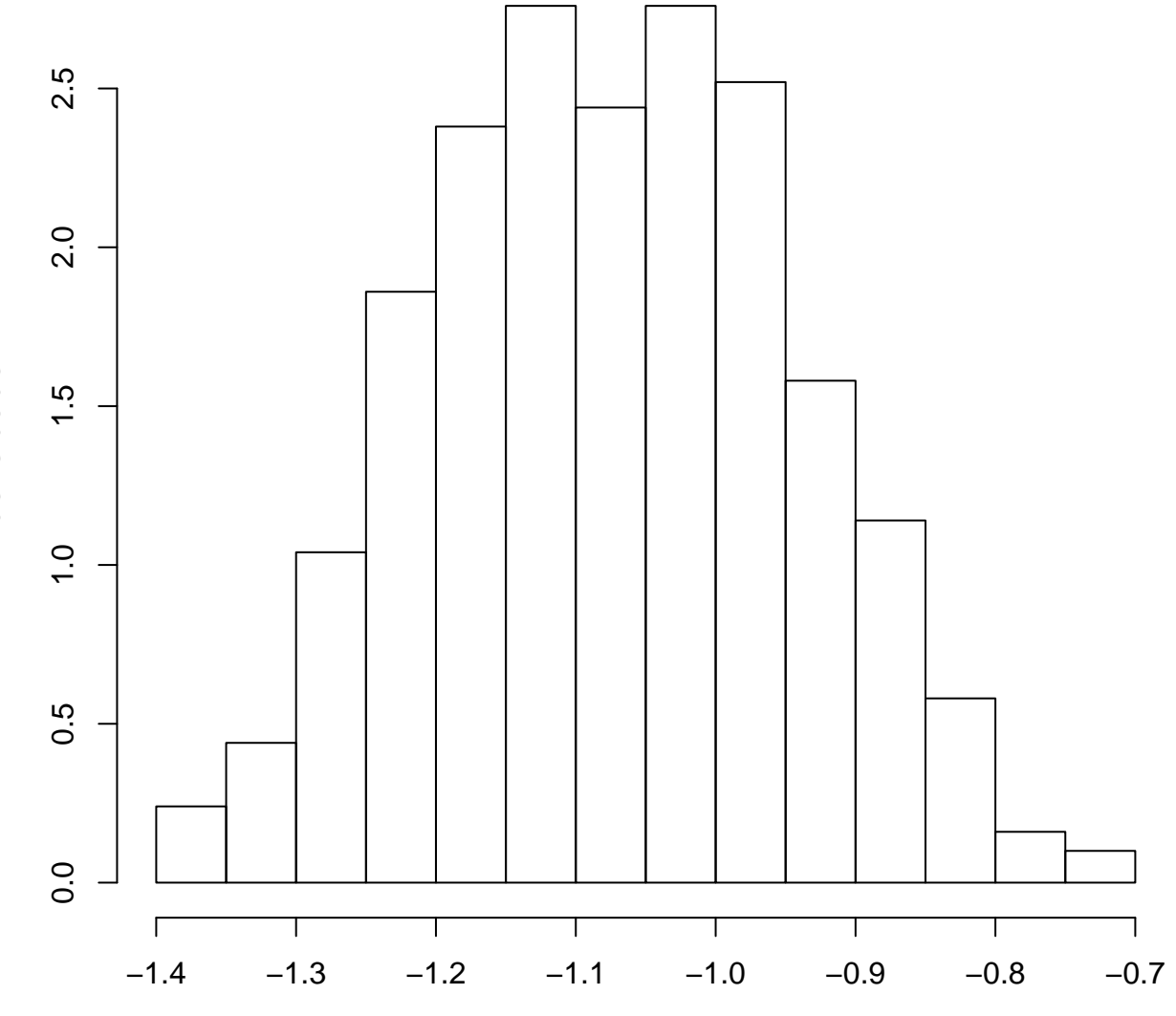

amostra válida

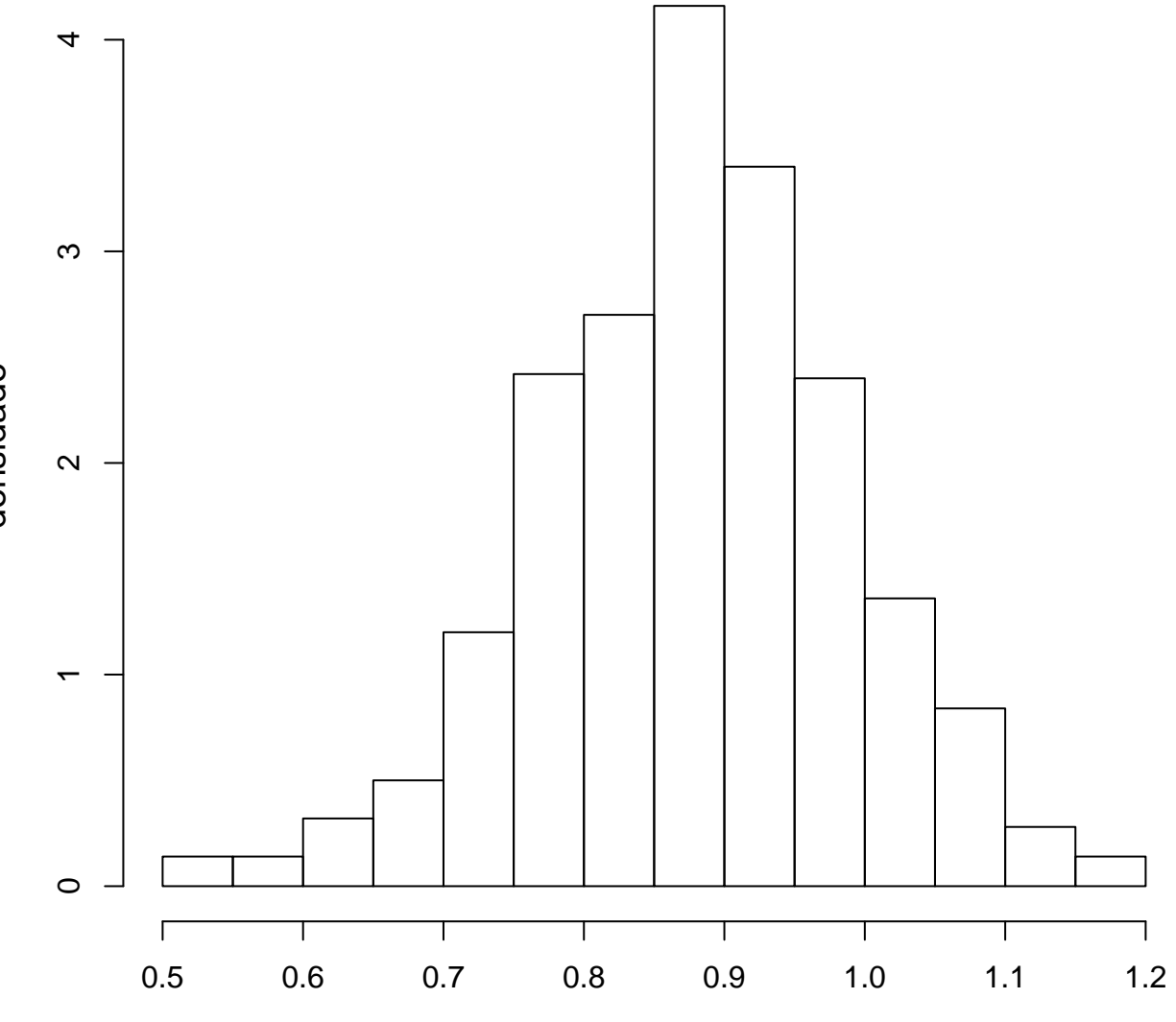

amostra válida

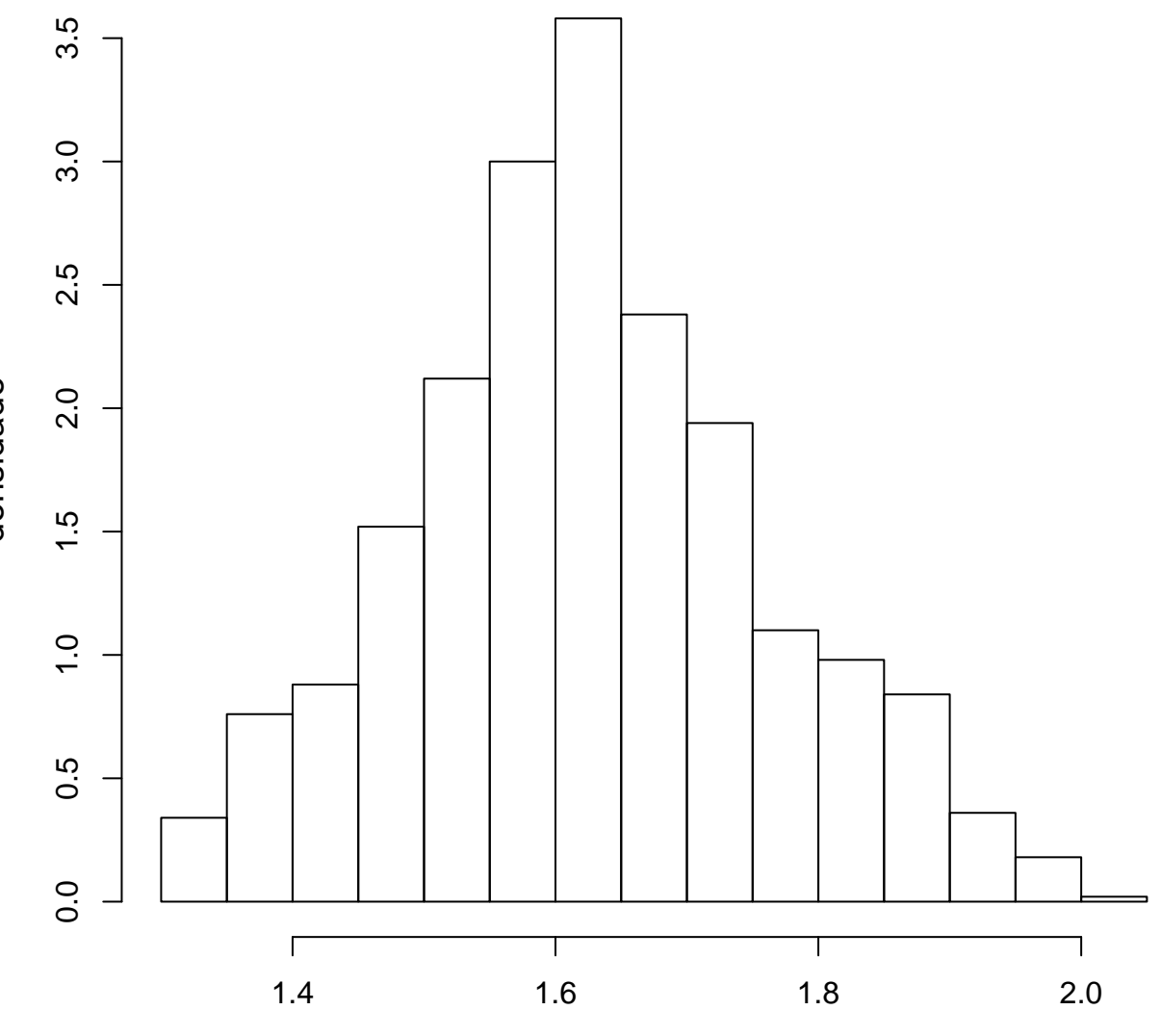

amostra válida

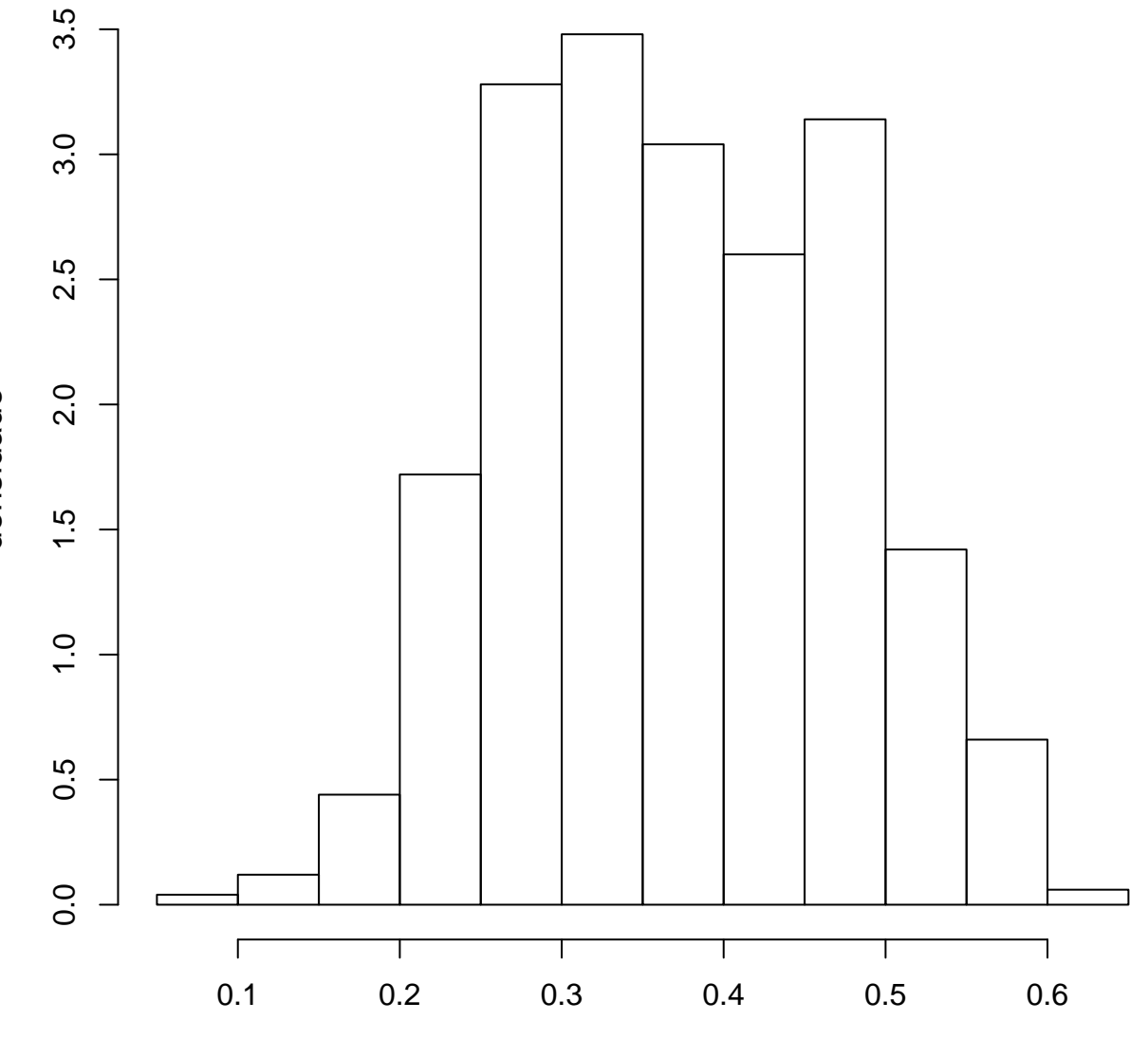

amostra válida

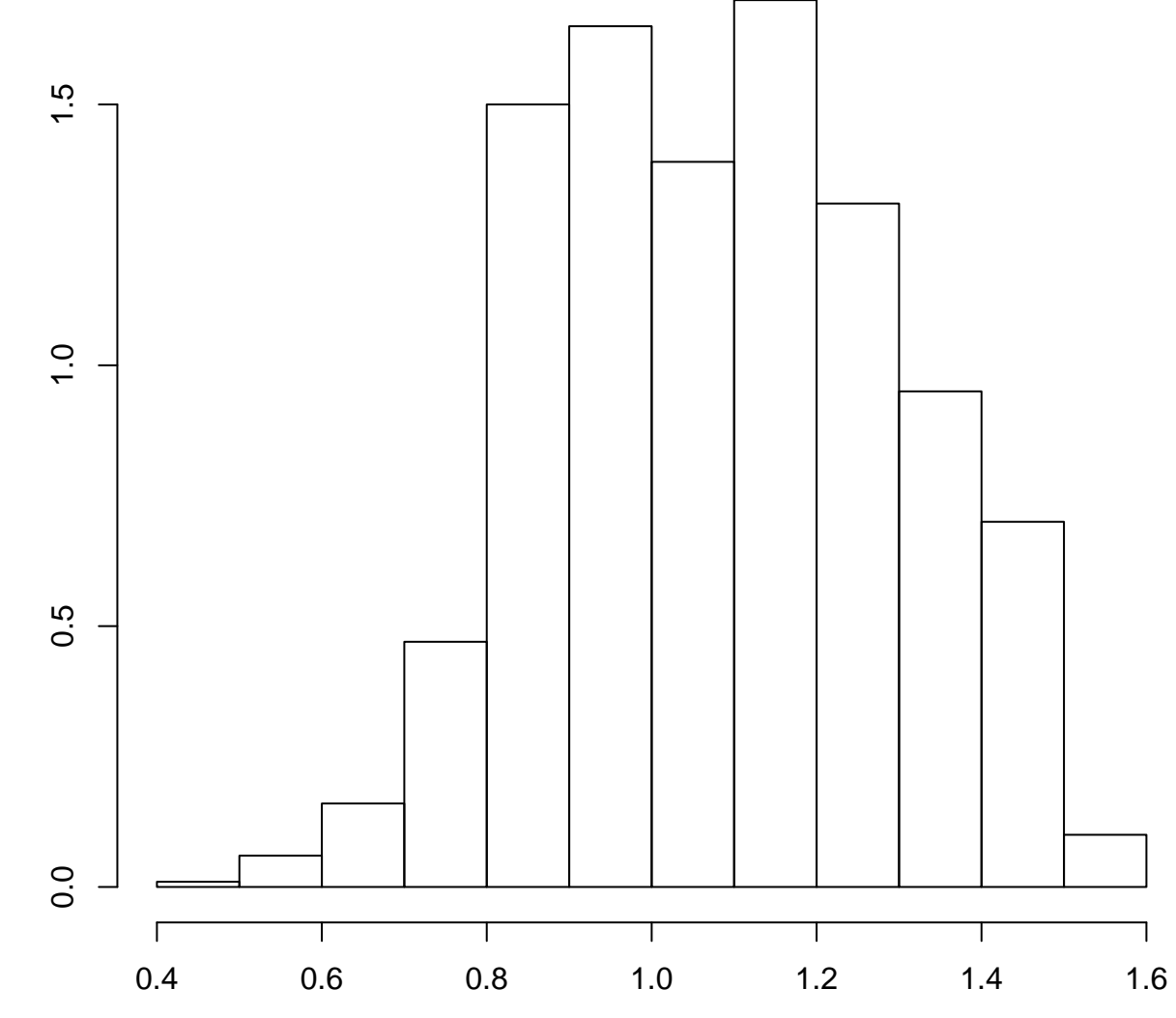

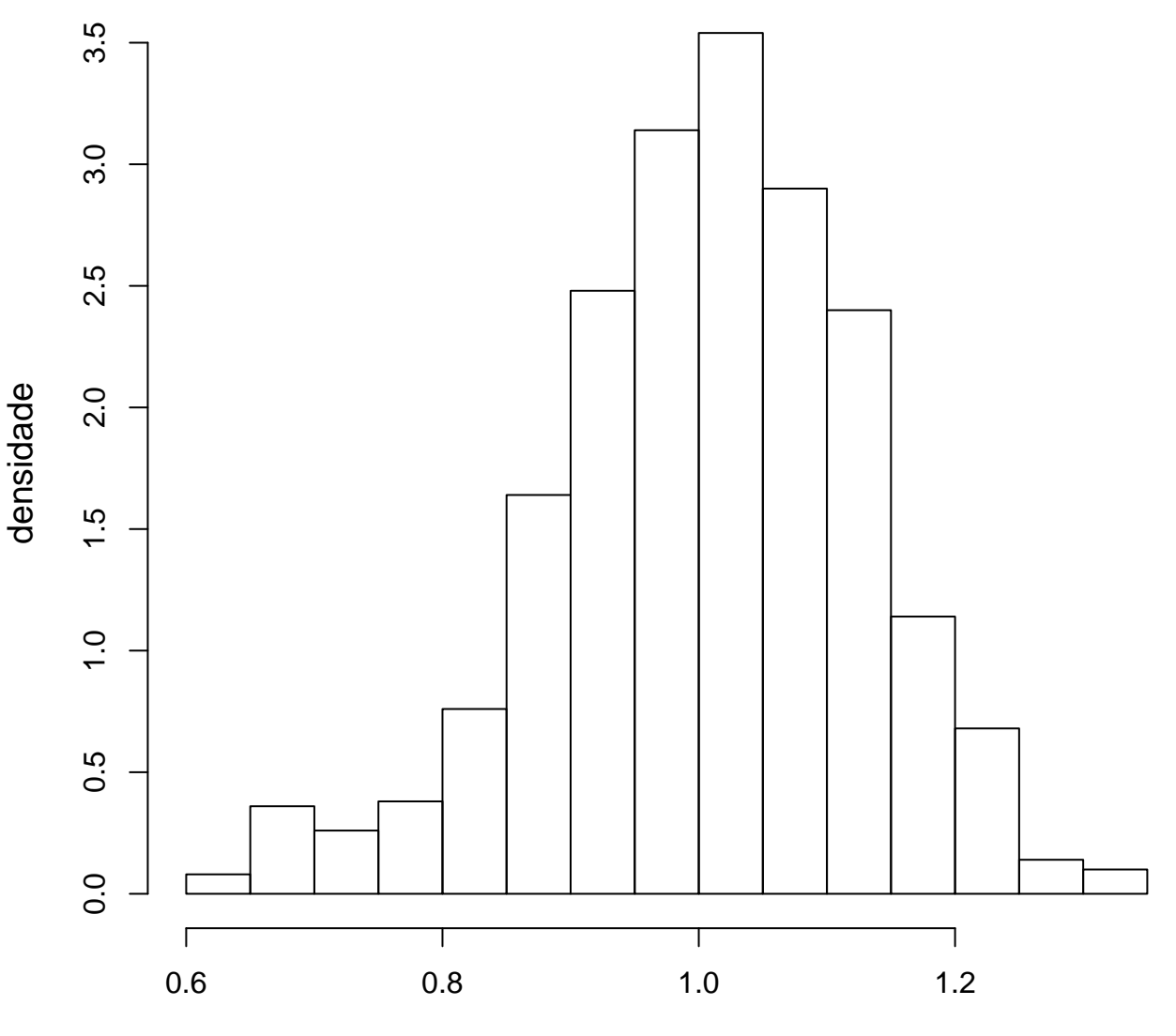

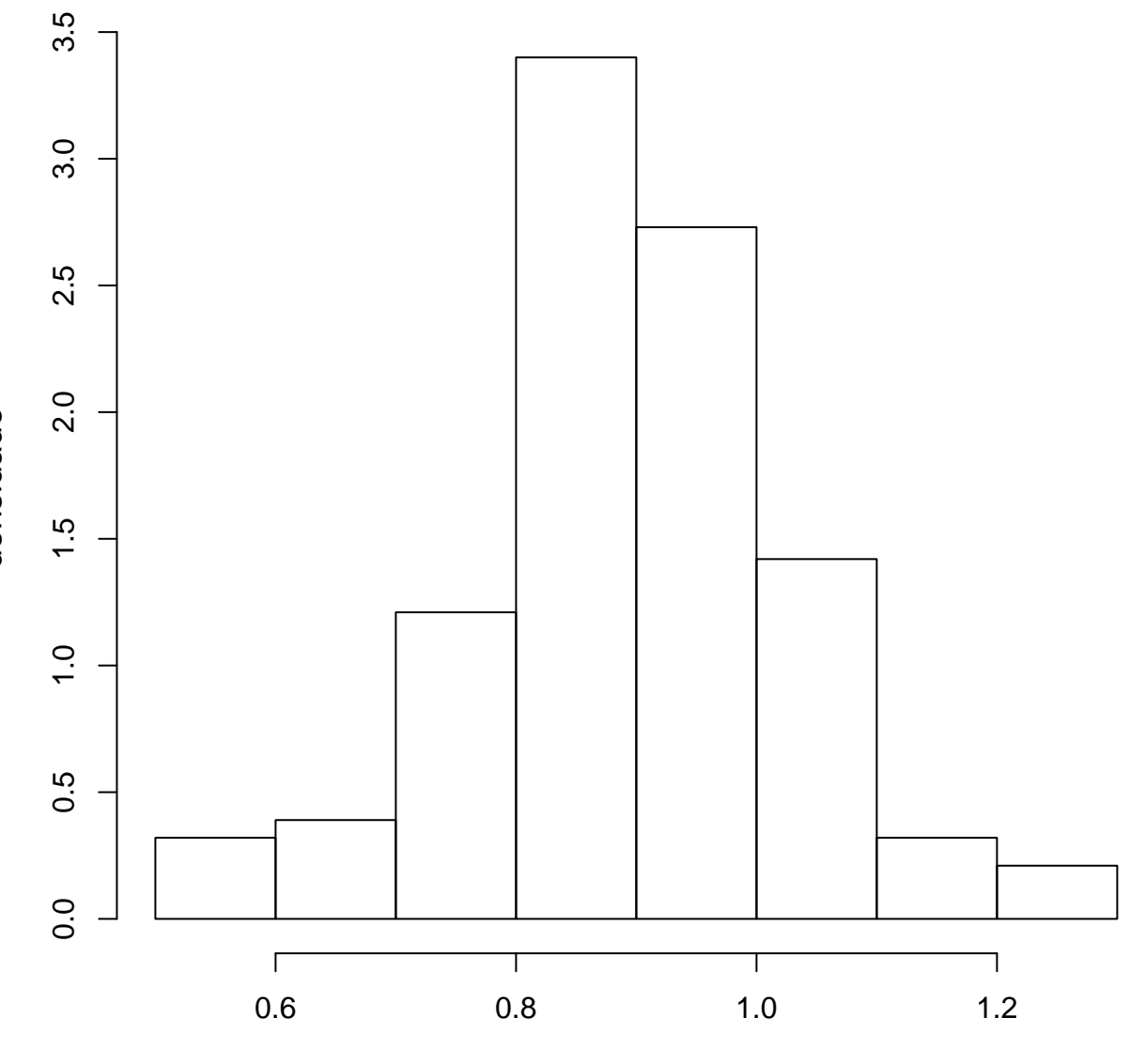

amostra válida

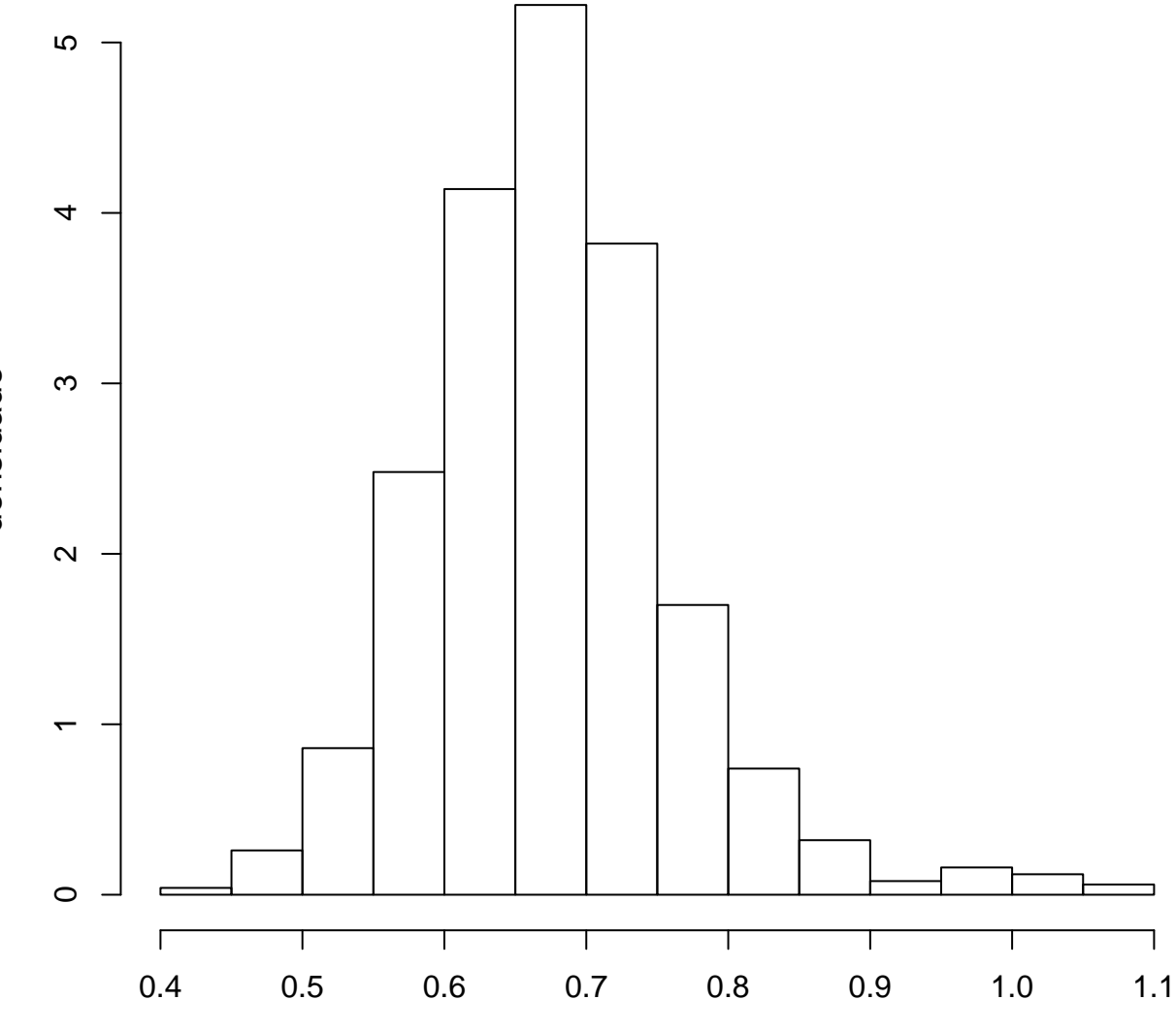

amostra válida

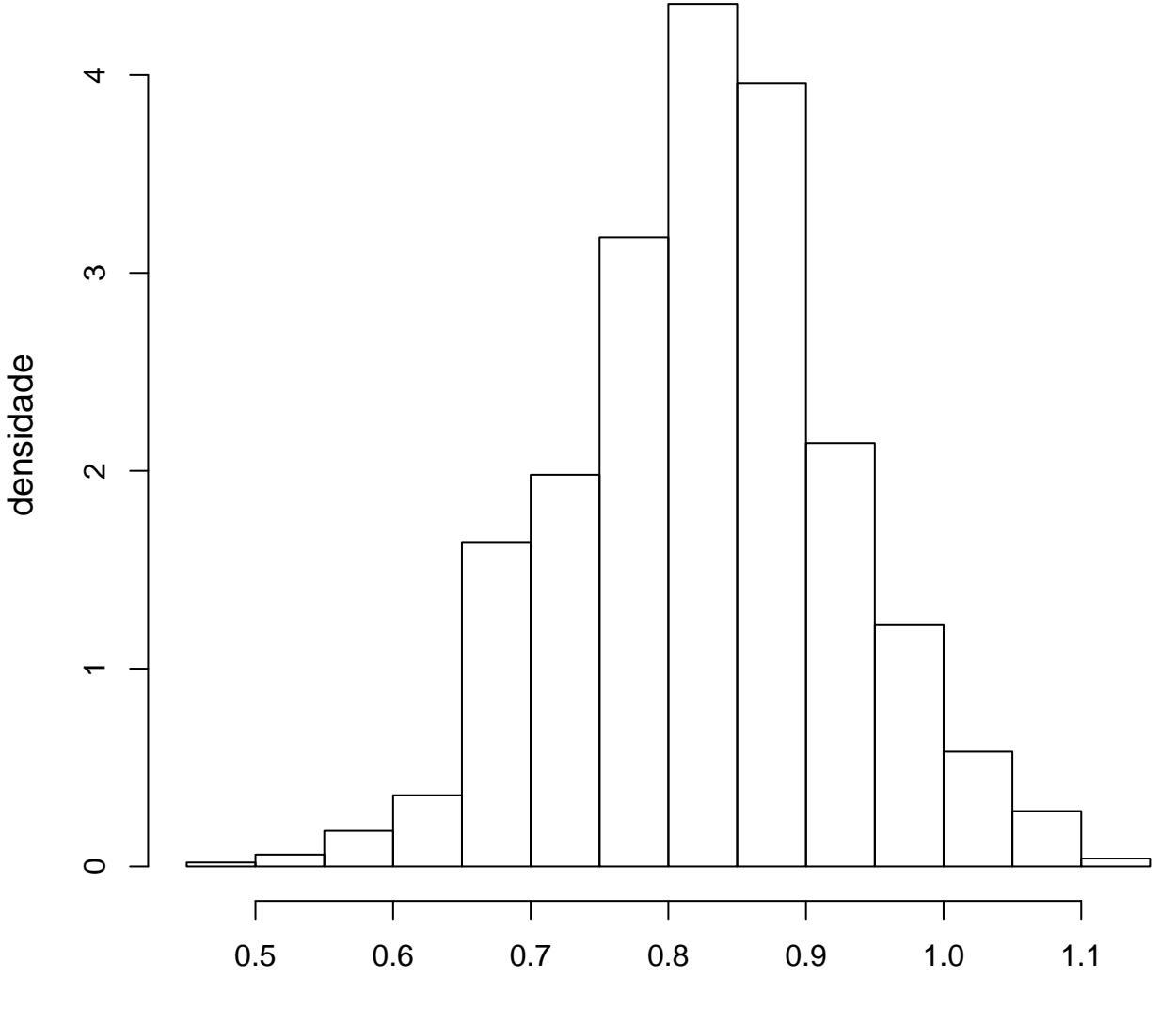

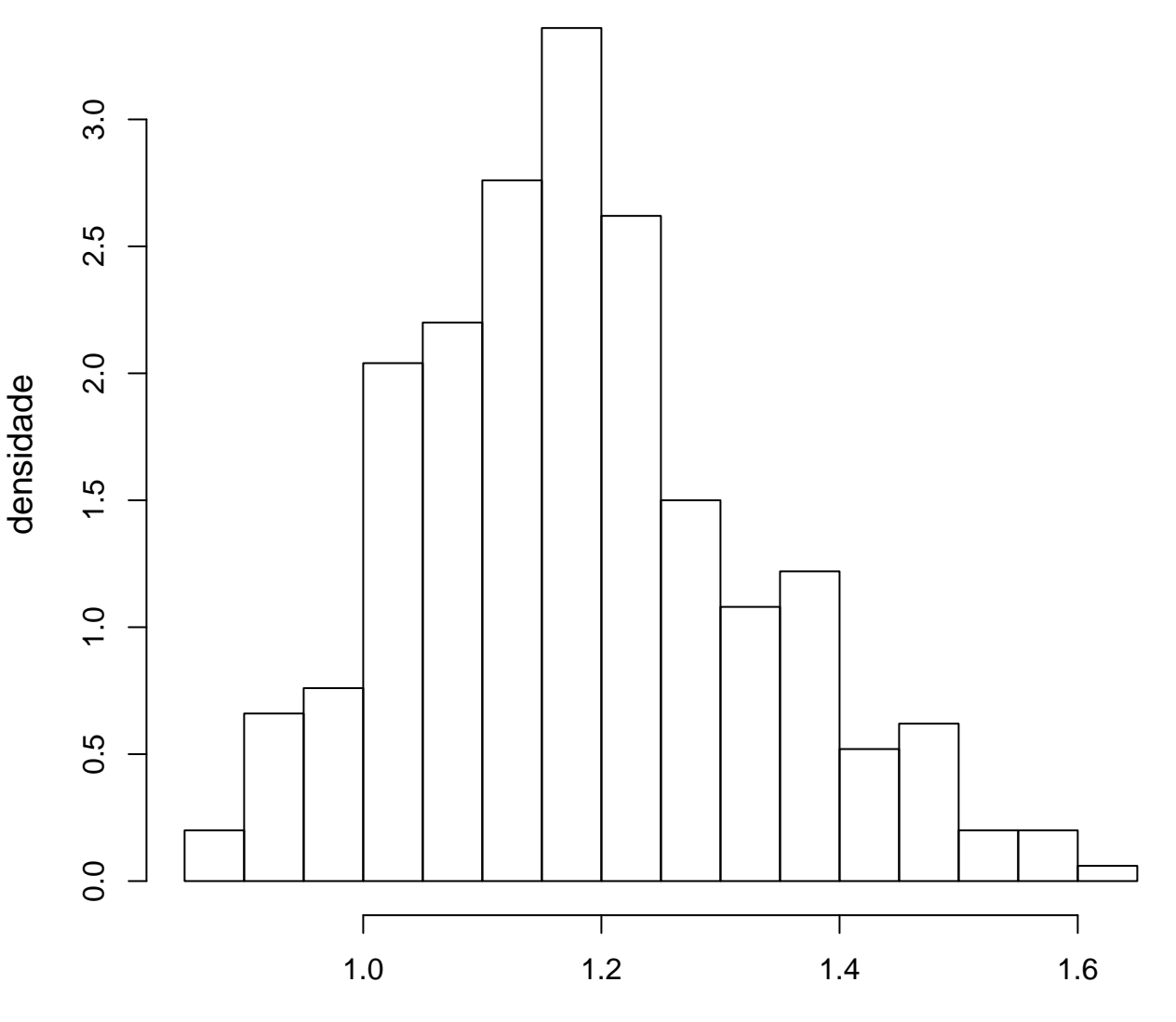